Информация**МИНИ (С**ЕРСТВО НАУКИ И ВЫСШЕГО ОБРАЗОВАНИЯ РОССИИСКОИ ФЕДЕРАЦИИ ФИО: Выборнова Любовь Алексеевна<br><sub>Должность:</sub>федеральное государственное бюджетное образовательное учреждение высшего образования дата подписания: 09.09.DOBOJU ЖСКИЙ ГОСУДАР¢ТВЕННЫЙ УНИВЕРСИТЕТ СЕРВИСА» (ФГБОУ ВО «ПВГУС») Документ подписан простой электронной подписью Должность: Рек<del>то</del>р Уникальный программный ключ: c3b3b9c625f6c113afa2a2c42baff9e05a38b76e

Кафедра «Информационный и электронный сервис»

## РАБОЧАЯ ПРОГРАММА ДИСЦИПЛИНЫ

## **ОП.03«ИНФОРМАЦИОННЫЕ ТЕХНОЛОГИИ»**

Специальность **09.02.06 «Сетевое и системное администрирование»**

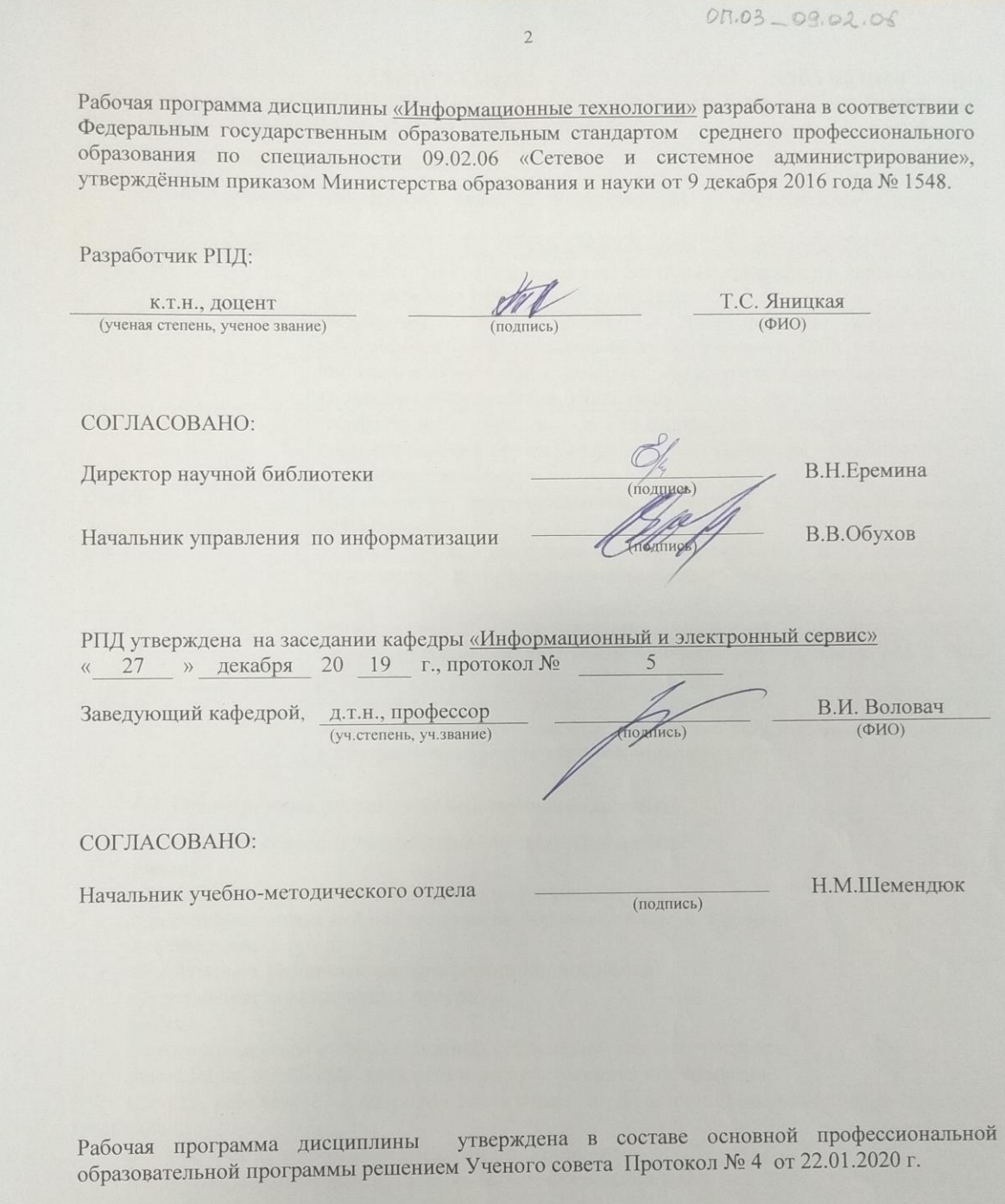

Рабочая программа дисциплины актуализирована и утверждена в составе образовательной программы решением Ученого совета от 23.09.2020 г. Протокол №3

## **1. ПЕРЕЧЕНЬ ПЛАНИРУЕМЫХ РЕЗУЛЬТАТОВ ОБУЧЕНИЯ ПО ДИСЦИПЛИНЕ, СООТНЕСЕННЫХ С ПЛАНИРУЕМЫМИ РЕЗУЛЬТАТАМИ ОСВОЕНИЯ ОБРАЗОВАТЕЛЬНОЙ ПРОГРАММЫ**

#### **1.1. Цель освоения дисциплины**

Целью освоения дисциплины является формирование у обучающихся следующих компетенций:

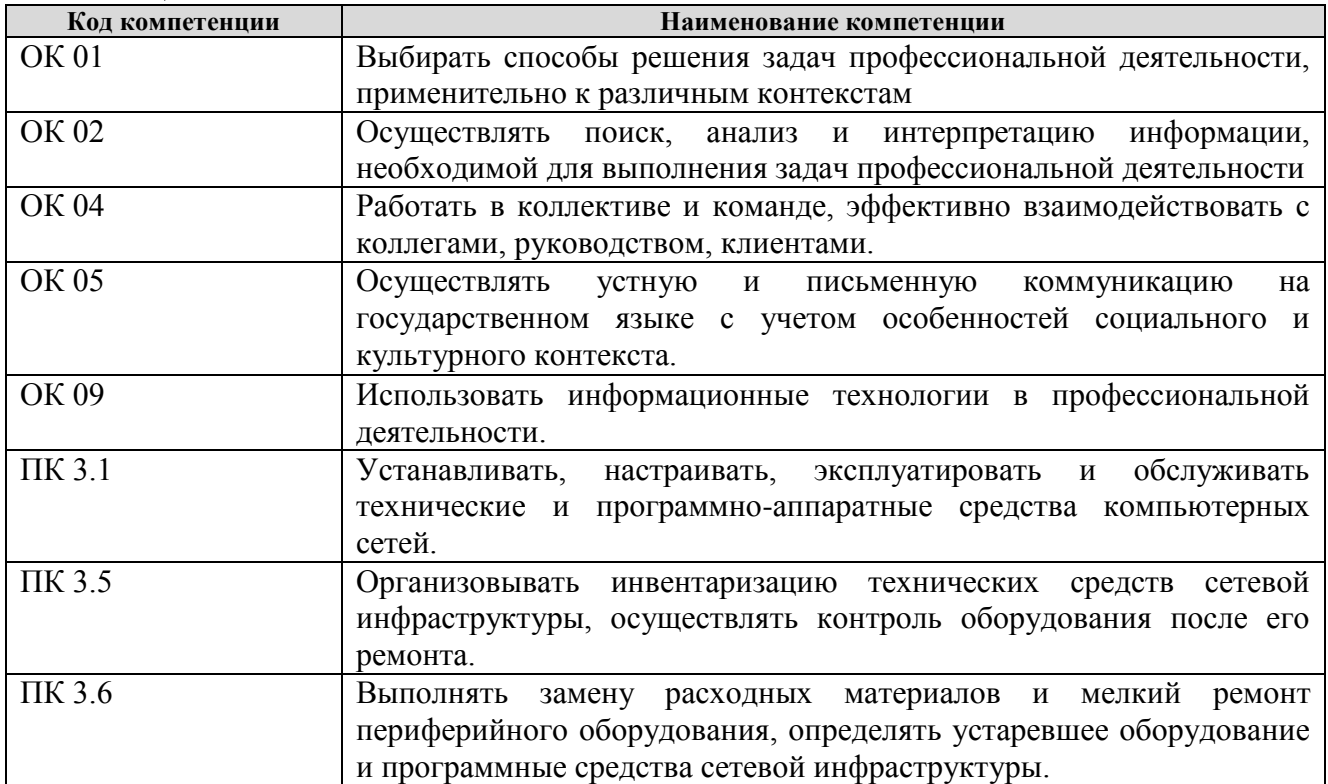

#### **1.2. Планируемые результаты освоения дисциплины**

В результате освоения дисциплины обучающийся должен:

#### **уметь:**

обрабатывать текстовую и числовую информацию;

применятьмультимедийные технологии обработки и представления информации;

обрабатывать различные видыинформации, используя

средства пакета прикладных программ.

### **знать:**

назначение и виды информационных технологий, технологии сбора,

накопления, обработки, передачи и распространения информации;

состав, структуру, принципы реализации и функционирования информационных технологий;

базовые и прикладные информационные технологи;

инструментальные средства информационных технологий.

## **1.3. Место дисциплины в структуре образовательной программы**

Дисциплина «Информационные технологии»относится к общепрофессиональному циклуосновной профессиональной образовательной программы.

# **2. СТРУКТУРА И СОДЕРЖАНИЕ ДИСЦИПЛИНЫ**

## **2.1. Объѐм учебной дисциплины и виды учебной работы**

Общая трудоѐмкость дисциплинысоставляет **36 часов.**Их распределение по видам работ представлено в таблице:

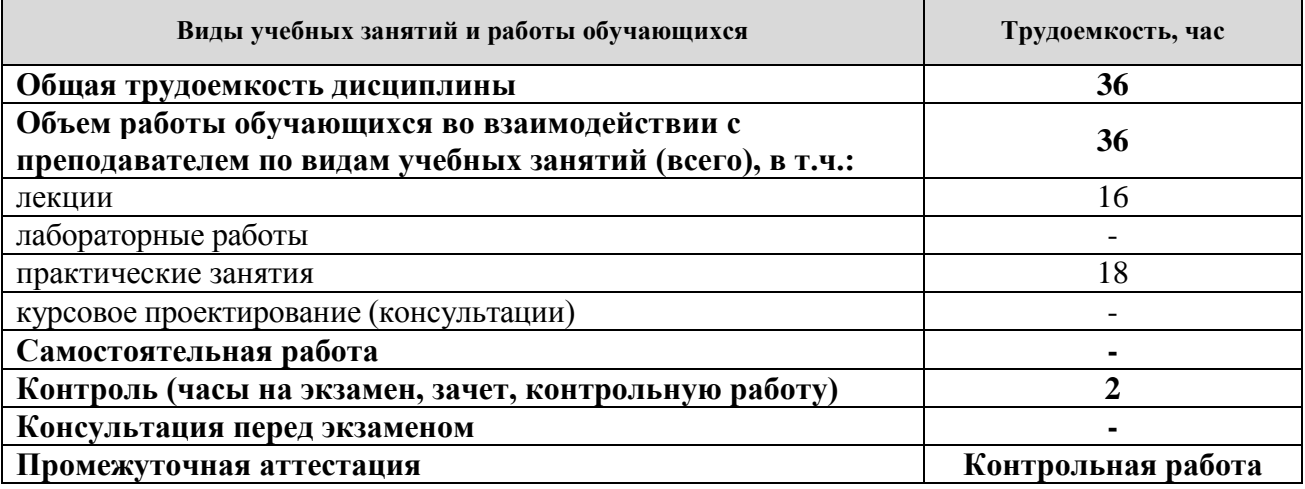

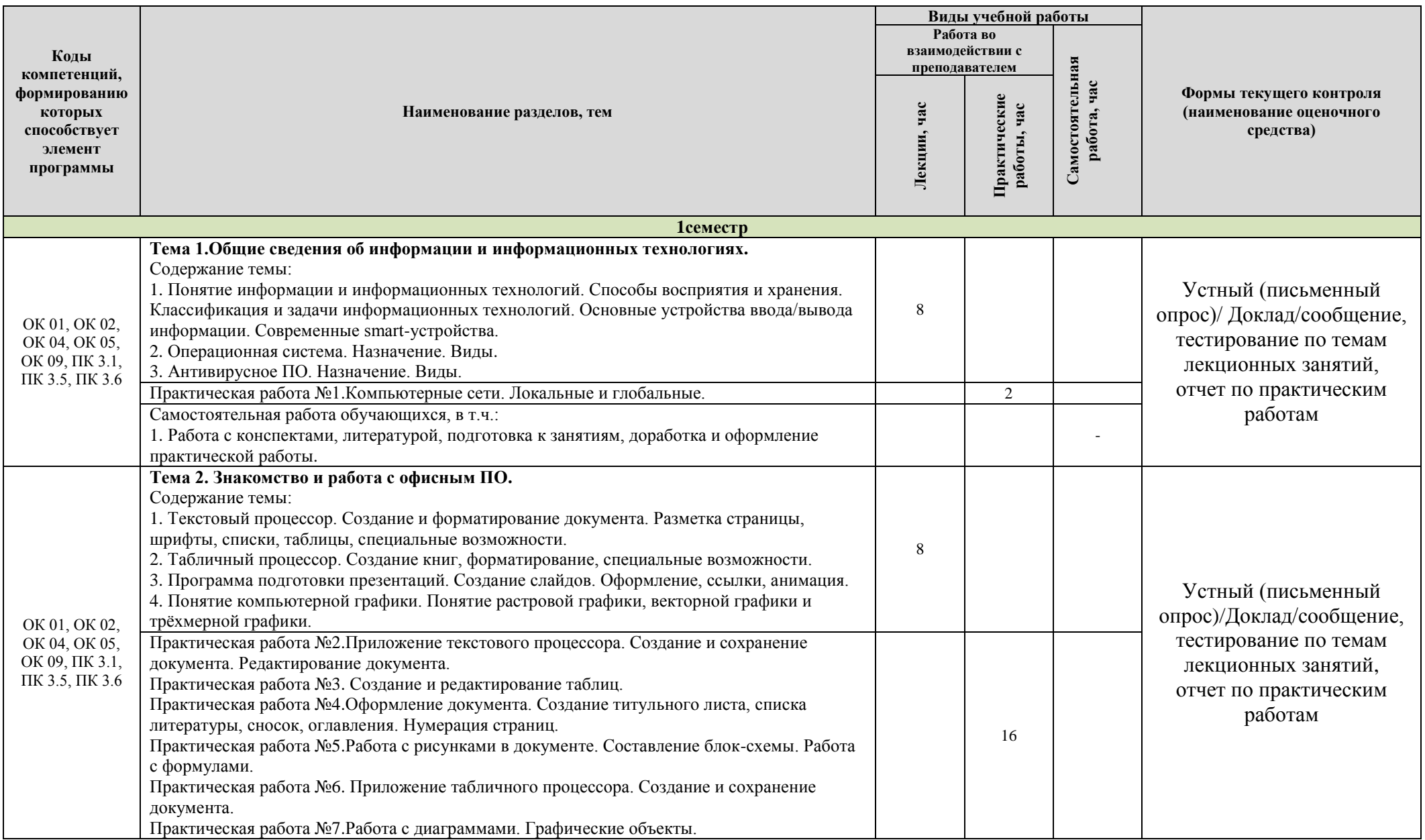

# **2.2. Содержание междисциплинарного курса, структурированное по темам, для студентов очной формы обучения**

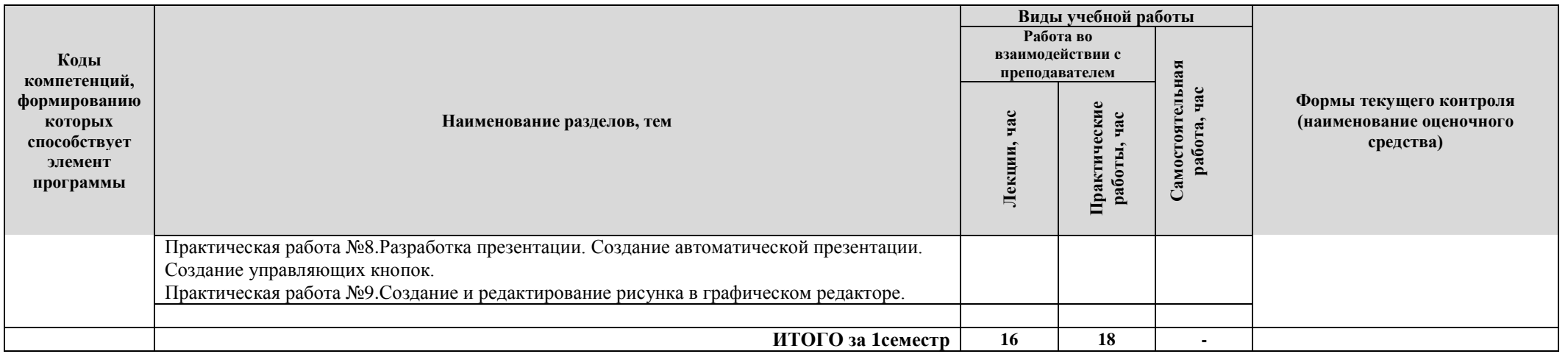

## **2.3. Формы и критерии текущего контроля успеваемости (технологическая карта для студентов очной формы обучения)**

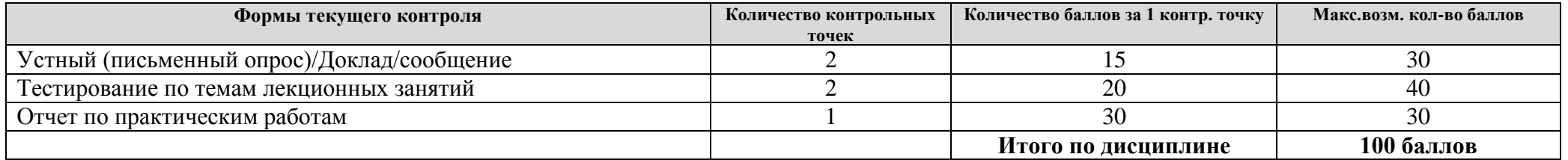

## **2.4. Шкала оценки результатов освоения дисциплины, сформированности результатов обучения**

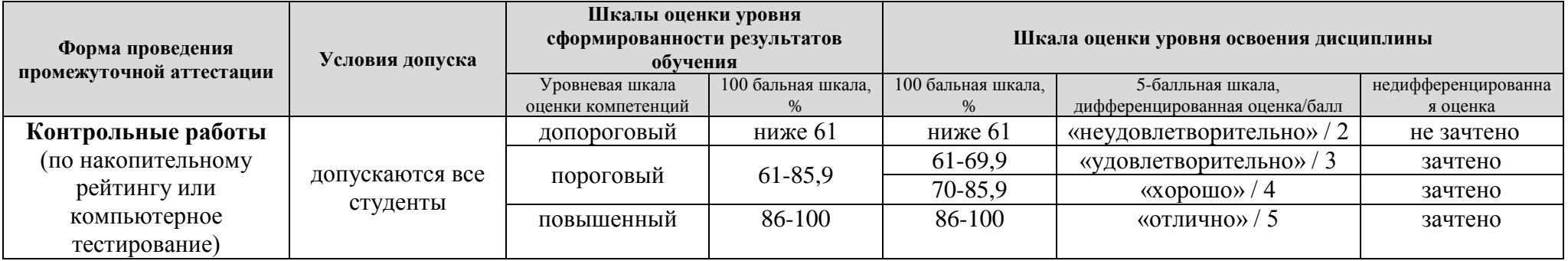

## **3. МЕТОДИЧЕСКИЕ УКАЗАНИЯ ДЛЯ ОБУЧАЮЩИХСЯ ПО ОСВОЕНИЮ ДИСЦИПЛИНЫ**

## **3.1. Общие методические рекомендации по освоению дисциплины, образовательные технологии**

Дисциплинареализуется посредством проведения контактной работы с обучающимися (включая проведение текущего контроля успеваемости), самостоятельной работы обучающихся и промежуточной аттестации.

Контактная работа может быть аудиторной, внеаудиторной, а также проводиться в электронной информационно-образовательной среде университета (далее - ЭИОС).В случае проведения части контактной работы по дисциплине в ЭИОС (в соответствии с расписанием учебных занятий), трудоемкость контактной работа в ЭИОС эквивалентна аудиторной работе.

При проведении учебных занятий по междисциплинарному курсу обеспечивается развитие у обучающихся навыков командной работы, межличностной коммуникации, принятия решений, лидерских качеств (включая проведение интерактивных лекций, групповых дискуссий, ролевых игр, тренингов, анализ ситуаций и имитационных моделей, преподавание дисциплины в форме курса, составленного на основе результатов научных исследований, проводимых университетом, в том числе с учетом региональных особенностей профессиональной деятельности выпускников и потребностей работодателей).

Преподавание дисциплины ведется с применением следующих видов образовательных технологий:

*-балльно-рейтинговая технология оценивания;*

*- электронное обучение.*

Для оценки знаний, умений, навыков и уровня сформированности компетенции по дисциплине применяется балльно-рейтинговая система контроля и оценки успеваемости студентов. В основу балльно-рейтинговой системы положены принципы, в соответствии с которыми формирование рейтинга студента осуществляется в ходе текущего контроля успеваемости. Максимальное количество баллов в семестре – 100.

По итогам текущей успеваемости студенту может быть выставлена оценка по промежуточной аттестации в соответствии за набранными за семестр баллами.Студентам, набравшим в ходе текущего контроля успеваемости по дисциплине от 61 до 100 баллов и выполнившим все обязательные виды запланированных учебных занятий, по решению преподавателя без прохождения промежуточной аттестации выставляется оценка в соответствии со шкалой оценки результатов освоения дисциплины.

**Результат обучения считается сформированным (повышенный уровень)**, если теоретическое содержание курса освоено полностью; при устных собеседованиях студент исчерпывающе, последовательно, четко и логически стройно излагает учебный материал; свободно справляется с задачами, вопросами и другими видами заданий, требующих применения знаний, использует в ответе дополнительный материал; все предусмотренные рабочей учебной программой задания выполнены в соответствии с установленными требованиями, студент способен анализировать полученные результаты; проявляет самостоятельность при выполнении заданий, качество их выполнения оценено числом баллов от 86 до 100, что соответствует повышенному уровню сформированности результатов обучения.

**Результат обучения считается сформированным (пороговый уровень)**, если теоретическое содержание курса освоено полностью; при устных собеседованиях студент последовательно, четко и логически стройно излагает учебный материал; справляется с задачами, вопросами и другими видами заданий, требующих применения знаний; все предусмотренные рабочей учебной программой задания выполнены в соответствии с установленными требованиями, студент способен анализировать полученные результаты; проявляет самостоятельность при выполнении заданий, качество их выполнения оценено числом баллов от 61 до 85,9, что соответствует пороговому уровню сформированности результатов обучения.

**Результат обучения считается несформированным**, если студент при выполнении заданий не демонстрирует знаний учебного материала, допускает ошибки, неуверенно, с большими затруднениями выполняет задания, не демонстрирует необходимых умений, качество выполненных заданий не соответствует установленным требованиям, качество их выполнения оценено числом баллов ниже 61, что соответствует допороговому уровню.

#### **3.2. Методические указания по самостоятельной работе обучающихся**

Самостоятельная работа обеспечивает подготовку обучающегося к аудиторным занятиям и мероприятиям текущего контроля и промежуточной аттестации по изучаемой дисциплине. Результаты этой подготовки проявляются в активности обучающегося на занятиях и в качестве выполненных практических заданий и других форм текущего контроля.

При выполнении заданий для самостоятельной работы рекомендуется проработка материалов лекций по каждой пройденной теме, а также изучение рекомендуемой литературы, представленной в Разделе 4.

В процессе самостоятельной работы при изучении дисциплины студенты могут использовать в специализированных аудиториях для самостоятельной работы компьютеры, обеспечивающему доступ к программному обеспечению, необходимому для изучения дисциплины, а также доступ через информационно-телекоммуникационную сеть «Интернет» к электронной информационно-образовательной среде университета (ЭИОС) и электронной библиотечной системе (ЭБС), где в электронном виде располагаются учебные и учебнометодические материалы, которые могут быть использованы для самостоятельной работы при изучении дисциплины.

Для обучающихся по заочной форме обучения самостоятельная работа является основным видом учебной деятельности.

## **4. УЧЕБНО-МЕТОДИЧЕСКОЕ И ИНФОРМАЦИОННОЕ ОБЕСПЕЧЕНИЕ ДИСЦИПЛИНЫ**

## **4.1. Перечень основной и дополнительной учебной литературы, необходимой для освоения дисциплины**

#### **Основная литература:**

1. Гвоздева, В. А. Информатика, автоматизированные информационные технологии и системы [Электронный ресурс] : учеб. для СПО по техн. специальностям / В. А. Гвоздева. - Документ Bookread2. - М. : ФОРУМ [и др.], 2019. - 542 с. - Режим доступа: [http://znanium.com/bookread2.php?book=999615.](http://znanium.com/bookread2.php?book=999615)

2. Информационные технологии [Электронный ресурс] : учеб. пособие для сред. проф. образования по группе специальностей "Информатика и вычисл. техника" / Л. Г. Гагарина [и др.]; под ред. Л. Г. Гагариной. - Документ Bookread2. - М. : Форум [и др.], 2015. - 319 с. - Режим доступа: [http://znanium.com/bookread2.php?book=471464.](http://znanium.com/bookread2.php?book=471464)

#### **Дополнительная литература:**

3. Информационные технологии. Базовый курс [Электронный ресурс] : учеб. для вузов по направлению "Пед. образование" / А. В. Костюк [и др.]. - Документ Reader. - СПб. [и др.]: Лань, 2018. - 603 с. - Режим доступа: [https://e.lanbook.com/reader/book/104884/#1.](https://e.lanbook.com/reader/book/104884/#1)

4. Советов, Б. Я. Информационные технологии: теоретические основы [Электронный ресурс]: учеб. пособие для студентов вузов по направлению подгот. бакалавра "Информац. системы и технологии" / Б. Я. Советов, В. В. Цехановский. - 2-е изд., стер. - Документ Reader. - СПб. : Лань, 2017. - 441 с. - Режим доступа: https://e.lanbook.com/reader/book/93007/#1.

## **4.2. Профессиональные базы данных, информационно-справочные системы, интернет-ресурсы**

1. Научная электронная библиотека eLIBRARY.RU [Электронный ресурс]. - Режим доступа: http://elibrary.ru/defaultx.asp. - Загл с экрана.

2. Открытое образование [Электронный ресурс]. - Режим доступа: https://openedu.ru/. - Загл с экрана.

3. Университетская информационная система Россия [Электронный ресурс]. - Режим доступа: [http://uisrussia.msu.ru/.](http://uisrussia.msu.ru/)– Загл. с экрана.

4. Электронная библиотечная система Поволжского государственного университета сервиса [Электронный ресурс]. - Режим доступа: [http://elib.tolgas.ru/.](http://elib.tolgas.ru/) - Загл. с экрана.

5. Электронно-библиотечная система Znanium.com[Электронный ресурс]. - Режим доступа[:http://znanium.com/.](http://znanium.com/) – Загл. с экрана.

6. Электронно-библиотечная система Лань [Электронный ресурс]. - Режим доступа: https://e.lanbook.com/books. - Загл. с экрана.

#### **4.3. Программное обеспечение**

Информационное обеспечениеучебногопроцесса по дисциплине осуществляется с использованиемследующегопрограммногообеспечения (лицензионного и свободно распространяемого), в том числе отечественного производства:

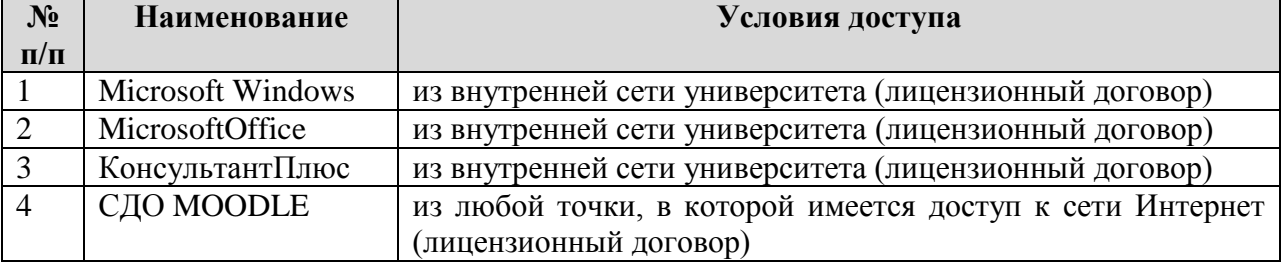

## **5. ОПИСАНИЕ МАТЕРИАЛЬНО-ТЕХНИЧЕСКОЙ БАЗЫ, НЕОБХОДИМОЙ ДЛЯ ОСУЩЕСТВЛЕНИЯ ОБРАЗОВАТЕЛЬНОГО ПРОЦЕССА ПО ДИСЦИПЛИНЕ**

Специальные помещения представляют собой учебные аудитории для проведения занятий всех видов, предусмотренных образовательной программой, в том числе групповых и индивидуальных консультаций, текущего контроля и промежуточной аттестации, а также помещения для самостоятельной работы, мастерские и лаборатории, оснащенные оборудованием, техническими средствами обучения и материалами, учитывающими требования международных стандартов.

**Занятия лекционного типа**. Учебные аудитории для занятий лекционного типа укомплектованы мебелью и техническими средствами обучения, служащими для представления учебной информации (стационарные или переносные наборы демонстрационного оборудования (проектор, экран, компьютер/ноутбук), учебно-наглядные пособия (презентации по темам лекций), обеспечивающие тематические иллюстрации, соответствующие данной программе дисциплины.

**Занятия семинарского типа**. Учебные аудитории для занятий семинарского типа укомплектованы мебелью и техническими средствами обучения, служащими для представления учебной информации (стационарные или переносные наборы демонстрационного оборудования (проектор, экран, компьютер/ноутбук).

**Промежуточная аттестация.** Для проведения промежуточной аттестации по дисциплине используются компьютерные классы, оснащенные компьютерной техникой с возможностью подключения к сети «Интернет» и обеспечением доступа в электронную информационнообразовательную среду университета и/или учебные аудитории, укомплектованные мебелью и техническими средствами обучения.

**Самостоятельная работа**. Помещения для самостоятельной работы оснащены компьютерной техникой с возможностью подключения к сети «Интернет» и доступом к электронной информационно-образовательной среде университета. Для организации самостоятельной работы обучающихся используются:

- компьютерные классы университета;

- библиотека (медиазал), имеющая места для обучающихся, оснащенные компьютерами сдоступом к базам данных и сети «Интернет».

**Электронная информационно-образовательная среда университета (ЭИОС).**Каждыйобучающийсявтечениевсегопериодаобученияобеспечениндивидуальнымнеогр аниченным доступом к электронной информационно-образовательной среде университета (ЭИОС) http://sdo.tolgas.ru/из любой точки, в которой имеется доступ к информационнотелекоммуникационной сети «Интернет», как на территории университета, так и вне ее.

## **6. ОСОБЕННОСТИ ОРГАНИЗАЦИИ ОБУЧЕНИЯ ДЛЯ ЛИЦ С ОГРАНИЧЕННЫМИ ВОЗМОЖНОСТЯМИ ЗДОРОВЬЯ И ИНВАЛИДОВ**

При необходимости рабочая программа дисциплины может быть адаптирована для обеспечения образовательного процесса инвалидов и лиц с ограниченными возможностями здоровья, в том числе для дистанционного обучения. Для этого требуется заявление студента (его законного представителя) и заключение психолого-медико-педагогической комиссии (ПМПК).

В случае необходимости, обучающимся из числа лиц с ограниченными возможностями здоровья (по заявлению обучающегося) а для инвалидов также в соответствии с индивидуальной программой реабилитации инвалида, могут предлагаться следующие варианты восприятия учебной информации с учетом их индивидуальных психофизических особенностей, в том числе с применением электронного обучения и дистанционных технологий:

- для лиц с нарушениями зрения: в печатной форме увеличенным шрифтом; в форме электронного документа; в форме аудиофайла (перевод учебных материалов в аудиоформат); в печатной форме на языке Брайля; индивидуальные консультации с привлечением тифлосурдопереводчика; индивидуальные задания и консультации.

- для лиц с нарушениями слуха: в печатной форме; в форме электронного документа; видеоматериалы с субтитрами; индивидуальные консультации с привлечением сурдопереводчика; индивидуальные задания и консультации.

- для лиц с нарушениями опорно-двигательного аппарата: в печатной форме; в форме электронного документа; в форме аудиофайла; индивидуальные задания и консультации.

## **7. ОЦЕНОЧНЫЕ МАТЕРИАЛЫ (ФОНД ОЦЕНОЧНЫХ СРЕДСТВ) ДЛЯ ТЕКУЩЕГО КОНТРОЛЯ УСПЕВАЕМОСТИ И ПРОМЕЖУТОЧНОЙ АТТЕСТАЦИИ**

### **7.1. Типовые контрольные задания или иные материалы, необходимые для оценки знаний, умений, навыков и (или) опыта в ходе текущего контроля успеваемости**

#### **Типовые задания к практическим занятиям**

Практическая работа №1. Компьютерные сети. Локальные и глобальные. Целью работы является знакомство с построением сетей

Практическая работа №2. Приложение текстового процессора. Создание и сохранение документа. Редактирование документа.

Целью работы является знакомство с текстовымредактором. Основные параметры сохранения и редактирования документа

Практическая работа №3. Создание и редактирование таблиц. Целью работы является знакомство с текстовымредактором. Работа с таблицами

Практическая работа №4. Оформление документа. Создание титульного листа, списка литературы, сносок, оглавления. Нумерация страниц.

Целью работы является знакомство с текстовымредактором. Работа с колонтитулами

Практическая работа №5. Работа с рисунками в документе. Составление блок-схемы. Работа с формулами.

Целью работы является знакомство с текстовымредактором. Работа с графическими объектами.

Практическая работа №6. Приложение табличного процессора. Создание и сохранение документа.

Целью работы является знакомство с табличным процессором. Основные параметры документа

Практическая работа №7. Работа с диаграммами. Графические объекты.

Целью работы является знакомство с табличным процессором. Построение диаграмм.

Практическая работа №8. Разработка презентации. Создание автоматической презентации. Создание управляющих кнопок.

Целью работы является знакомство с работой в PowerPoint.

Практическая работа №9. Создание и редактирование рисунка в графическом редакторе. Целью работы является знакомство с графическим редактором Paint.

#### **Типовые вопросы для устного (письменного) опроса**

1. Понятие информации и информационных технологий. Способы восприятия и хранения. Классификация и задачи информационных технологий. Основные устройства ввода/вывода информации. Современные smart-устройства.

2. Операционная система. Назначение. Виды.

3. Антивирусное ПО. Назначение. Виды.

4. Текстовый процессор. Создание и форматирование документа. Разметка страницы, шрифты, списки, таблицы, специальные возможности.

5. Табличный процессор. Создание книг, форматирование, специальные возможности.

6. Программа подготовки презентаций. Создание слайдов. Оформление, ссылки, анимация.

7. Понятие компьютерной графики. Понятие растровой графики, векторной графики и трёхмерной графики.

Типовые тестовые задания

1. В текстовом режиме возможен просмотр графических образов:

 $+:$ Het

 $\exists$ :да

2. Графический режим позволяет выводить символы из кодовой таблицы ПК:

- $+:\pi a$
- $-$ :  $HCT$

3. Для выделения фрагмента текста с клавиатуры можно использовать курсоры перемещения по тексту в сочетании с клавищей Enter:

 $+:$ Het  $-<sub>:A</sub>a$ 

4. Для унификации структуры и внешнего вида документов используют шаблоны:  $+:\pi a$ 

 $-$ :  $HCT$ 

5. Для ускоренного перемещения по документу используют структуру прокрутки:  $+:$ Het

 $-<sub>:A</sub>a$ 

6. Каждая гарнитура имеет определенное название:

 $+:\underline{\pi}a$ 

 $-<sub>THET</sub>$ 

Каждый макрос имеет свое уникальное имя: 7.

 $+:\mathbb{A}a$  $-$ :  $HCT$ 

8. Кнопки панели форматирования позволяют выполнить форматирование символов и абзацев:

 $+:\mathbf{A}a$  $-$ :  $HCT$ 

9. Набор форматирующих команд, сохраняемый под своим именем для многократного использования, - это:

- +:стиль -: автотекст -:шрифт
- -:кегль

10. Один пункт размера шрифта равен:

- $+:0.376$  MM  $-0.157$  MM  $-0.613$  MM
- $-0.904$  MM

## 7.2. Типовые контрольные задания или иные материалы, необходимые для оценки знаний, умений, навыков и (или) опыта в ходе промежуточной аттестации

Форма проведения промежуточной аттестации по дисциплинеконтрольная работа(по накопительному рейтингу или компьютерное тестирование).

Устно-письменная форма по билетам предполагается, как правило, для сдачи академической задолженности.

## Перечень вопросов для подготовки к контрольной работе: (OK 01, OK 02, OK 04, OK 05, OK 09, IIK 3.1, IIK 3.5, IIK 3.6)

1. Понятие информации и информационных технологий. Способы восприятия и хранения.

2. Классификация и задачи информационных технологий.

3. Основные устройства ввода/вывода информации.

4. Современные smart-устройства.

5. Операционная система. Назначение. Виды.

6. Антивирусное ПО. Назначение. Виды.

7. Текстовый процессор.

8. Создание и форматирование документа.

9. Разметка страницы, шрифты, списки, таблицы, специальные возможности.

10. Табличный процессор.

11. Создание книг, форматирование, специальные возможности.

12. Программа подготовки презентаций. Создание слайдов. Оформление, ссылки, анимация.

13. Понятие компьютерной графики.

14. Понятие растровой графики, векторной графики и трёхмерной графики.

## Примерный тест для итогового тестирования (контрольная работа):

(OK 01, OK 02, OK 04, OK 05, OK 09, IIK 3.1, IIK 3.5, IIK 3.6)

1. Макрос - заданная компьютером программа, в которой хранится файл последовательности лействий:

-:да

2. Размер шрифта более 14 пунктов обычно используется для заголовков и вылелений:

 $+<sub>:IA</sub>$  $-$ : $HCT$ 

3. Растровые шрифты масштабируются:

 $+<sub>:H</sub>$ et

 $\overline{\mathcal{L}}$ да

4. Растровые шрифты строятся в виде бытового массива строчек:

 $+<sub>:A</sub>a$ 

 $-$ : $HCT$ 

5. Режим структуры позволяет просматривать иерархию заголовков и содержимое выделенного заголовка:

 $+<sub>:A</sub>a$ 

 $-$ :  $HCT$ 

6. Текстовый процессор Word является составной частью интегрированного пакета Microsoft Office:

 $+<sup>7</sup>$ па

 $-$ :  $HCT$ 

**7. Текстовый процессор ориентируется на профессионалов, для которых важнее всего полный контроль над видом создаваемого документа:**

+:нет -:да

**8. Шаблон - специальный вид документа, представляющий основные средства формирования создаваемого документа:**

 $+<sub>:πa</sub>$ -:нет

#### **9. Шаблон как понятие не включает в себя:**

+:микрокоманды

-:стили

-:панели инструментов

-:элементы автотекста

**10. Microsoft Word позволяет создавать документы для электронной почты и публикации в Интернете:**

 $+<sub>:II</sub>a$ 

-:нет

#### **11. Верхняя строка редактора Word:**

+:строка заголовка

-:сторка меню

-:панель инструментов

-:строка состояния

**12. Для отображения на экране двух несмежных областей документа надо разделить окно редактора на две части, переместив мышью маркер разделения в нужное место:**

+:верно

-:неверно

## **13. Документ, создаваемый в редакторе Word, по умолчанию, имеет расширение:**

+:.doc (.docx)

 $-$ : txt

-:.htm

-:.wri

#### **14. К операциям редактирования относятся:**

+:перемещение фрагмента текста из одного места документа в другое

-:изменение шрифтового оформления документа

-:задание межстрочного интервала

-:выравнивание границ документа

#### **15. К операциям форматирования относятся:**

+:изменение межстрочного интервала

-:копирование фрагмента документа

-:вставка и удаление символов

-:контекстный поиск и замена

## **16. Кнопки управления размерами окна редактора Word находятся в:**

+:левой части строки заголовка

-:панели инструментов "Стандартная"

-: левой части стріки состояния

-: панели инструментов "Форматирование"

17. Команда "Открыть", позволяющая открыть созданный ранее документ, находится в меню "Сервис":

-:да

18. Команда, позволяющая записать на диск созданный ранее файл под другим именем или в другой папке:

+:Сохранить как

-: Сохранить

-:Правка

- Вставка

19. Операция "Автозамена" - операция, которая позволяет вводить в документ требуемый фрагмент текста или рисунок после набора на клавиатуре определенного сочетания символов:

 $+:\pi a$ 

 $-<sub>THET</sub>$ 

20. Просмотр документа, содержащего рисунки, колонтитулы и другие элементы оформления, происходит быстрее при использовании режима разметки, чем при обычном режиме просмотра:

+: неверно -:верно

21. Редактирование документа - изменение его содержания, а форматирование изменение его внешнего вида:

 $+<sub>:A</sub>a$  $-$ :  $HCT$ 

22. Редактор Word подчеркивает слова, содержащие орфографическую ошибку, волнистой линией зеленого пвета:

 $+<sub>:H</sub>$ et  $\overline{\mathbf{a}}$ : ла

23. Стиль форматирования - совокупность всех параметров оформления, определяющих формат абзаца, сохраненный под своим именем для многократного использования:

 $+:\pi a$ 

 $-<sub>THE</sub>$ 

24. Строка состояния редактора Word располагается под строкой меню:

+:неверно

-:верно

25. Текстовый процессор - микросхема, предназначенная для обеспечения работы дисплея в текстовом режиме:

 $+<sub>:A</sub>a$  $-$ :  $HCT$ 

26. Чтобы вызвать нужную команду меню с помощью клавиатуры, надо нажать клавишу Alt и затем подчеркнутую в названии команды букву:

+:верно

-:неверно

**27. Чтобы отобразить в окне редактора Word нужную панель инструментов, надо воспользоваться командой меню:**

 $+$  $\cdot$ Вил

-:Вставка

-:Окно

-:Сервис

**28. Чтобы скопировать выделенный фрагмент документа, достаточно перетащить его мышью в нужное место:**

+:неверно

-:верно

**29. Чтобы увидеть в окне редактора Word страницу документа в том виде, как она будет напечатана на бумаге, надо использовать режим просмотра документа:**

+:Разметки

-:Структуры

-:Обычный

-:Web-документа

**30. Шаблон можно сравнить с пустым бланком, который надо заполнить информацией, чтобы получить документ нужного типа:**

 $+<sub>:II</sub>a$ 

-:нет

**31. Элемент меню, недоступный в данный момент для пользователя, отображается на экране:**

+:блеклым, еле заметным цветом

-:ярким насыщенным цветом

-:с галочкой перед названием команды

-:с многоточием после названия команды

#### **Регламент проведения промежуточной аттестации в форме компьютерного тестирования**

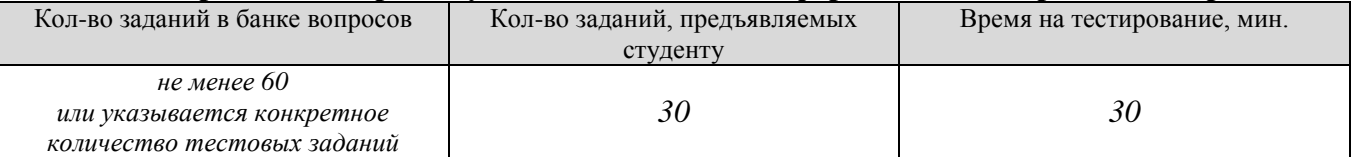

Полный фонд оценочных средств для проведения промежуточной аттестации в форме компьютерного тестирования размещен в банке вопросов данного курса дисциплины в ЭИОС университета http://sdo.tolgas.ru/.

В ходе подготовки к промежуточной аттестации обучающимся предоставляется возможность пройти тест самопроверки. Тест для самопроверки по дисциплине размещен в ЭИОС университета http://sdo.tolgas.ru/ в свободном для студентов доступе.

#### **АННОТАЦИЯ**

#### **ОП.03«Информационные технологии»**

Дисциплина «Информационные технологии»относится к общепрофессиональному циклу основной профессиональной образовательной программы.

Целью освоения дисциплины является формирование у обучающихся следующих компетенций:

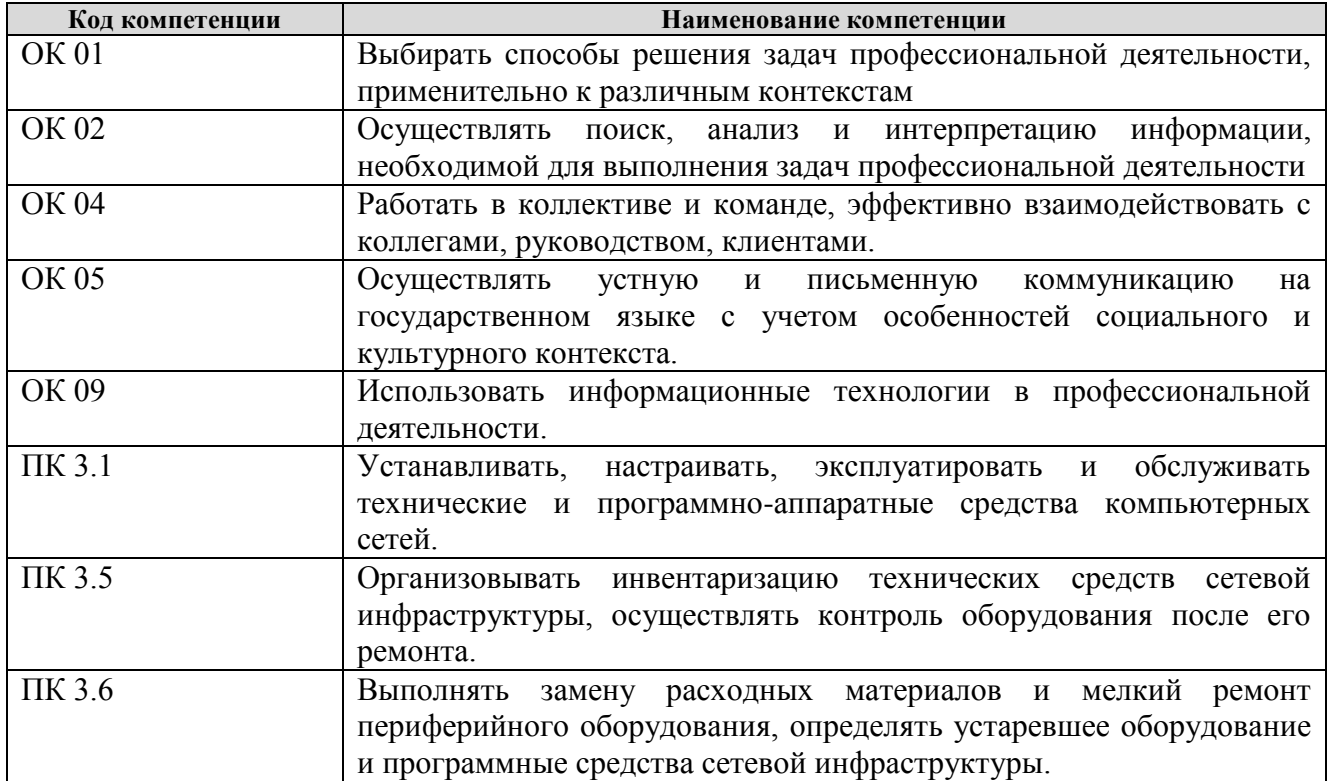

В результате освоения дисциплины обучающийся должен:

**уметь:**

обрабатывать текстовую и числовую информацию;

применятьмультимедийные технологии обработки и представления информации;

обрабатывать различные видыинформации,используя

средства пакета прикладных программ.

**знать:**

назначениеивидыинформационныхтехнологий,технологиисбора,

накопления, обработки, передачи и распространения информации;

состав, структуру, принципы реализации и функционирования информационных технологий;

базовые и прикладные информационные технологи;

инструментальные средства информационных технологий.